# **15. Mijnheer Van Dalen's "Alternatieve" Antwoord: RPN**

### **Otto van Poelje** februari 2003

**Abstract:** The reverse polisch notation makes it possible to induce a unumbiguous interpretation of formulae. That's why this notation is fruitfully used in computer and electronic calculators.

**Keywords:** RPN, calculator.

### **Inleiding**

Door de eeuwen heen hebben talloze wiskundigen bijgedragen aan het bouwwerk van wiskundige notaties: het resultaat is een tweedimensionaal positioneel schrift met de meest exotische symbolen die in geen enkel ander alfabet voorkomen, van wortelteken tot nablaoperator. Uit deze oersoep van operatoren, argumenten, matrices, domeinen en prioriteiten van operaties is het vaak moeilijk een seriële lijst van bewerkingen voor een calculator of computer te destilleren.

RPN kan hierbij helpen. RPN staat voor "Reverse Polish Notation", ofwel de Omgekeerde Poolse Notatie.

Algemeen wordt deze notatie voor het vastleggen van de volgorde van wiskundige bewerkingen toegeschreven aan Jan Lukasiewicz, een Poolse wiskundige (1878 -1956) die in de 20'er jaren zijn belangrijkste resultaten behaalde. Hij verrichte baanbrekend werk in de mathematische logica, vooral de "meerwaardige" logica. Vele gebruikers van Hewlett Packard calculators kennen zijn naam,

omdat hij in de HP handleidingen genoemd wordt als uitvinder van de RPN-notatie.

De RPN-notatie heeft als voordeel, dat het een eenduidige interpretatie geeft van de volgorde van samengestelde rekenkundige bewerkingen, zonder dat er haakjes nodig zijn om prioriteiten van operatoren te forceren: er is geen misverstand mogelijk. Ook blijkt het voor een computer of calculator de meest eenvoudige vorm te zijn om rekenkundige opdrachten te begrijpen en te verwerken.

Een nadeel is wel dat de gebruiker een te berekenen formule eerst moet "omzetten" in RPN-volgorde, hetgeen overigens vaak mogelijk is zonder de volgorde van de argumenten te veranderen: alleen de operatoren moeten een andere plaats krijgen.

Iemand die RPN eenmaal onder de knie heeft gekregen, wil meestal niet meer zonder.

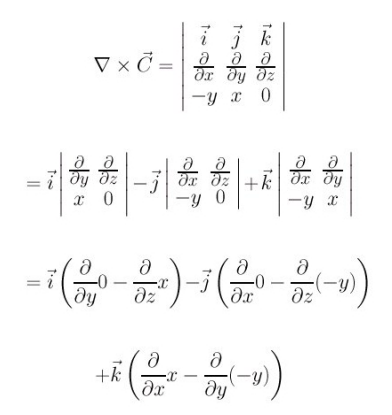

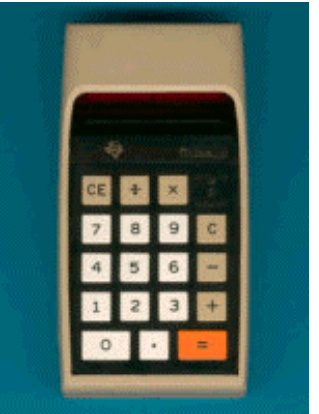

### **De algebraïsche methode**

Laten we eerst eens zien hoe de bewerkingsvolgorde volgens de klassieke "algebraïsche" methode (de tegenhanger van RPN) functioneert.

Wie een zakrekenmachientje met vier functies oppakt, weet intuïtief hoe een enkelvoudige berekening werkt:

voor de vermenigvuldiging van

#### 2 x 3

toets je in:

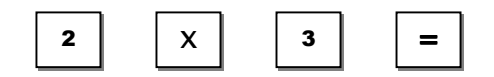

en de calculator geeft het antwoord "6".

In de algebra noemen we de constructie, waarin de operator (hier de vermenigvuldiging "x") tussen de argumenten (hier "2" en "3") staat, de "infix"-notatie.

Overigens is het leuk om te weten dat William Oughtred (de uitvinder van de rekenliniaal) voor het eerst het "x"-teken voor de vermenigvuldiging schijnt te hebben gebruikt, terwijl Edmund Gunter (de uitvinder van de logaritmische schaal) de afkorting SIN als eerste gebruikte bij een van zijn schalen.

Een samengestelde berekening is al iets moeilijker bij een simpele calculator met vier functies.

Om bijvoorbeeld de som

 $9 + 2 \times 3$ 

uit te rekenen, weten wij, dat volgens "Mijnheer Van Dalen .... " de vermenigvuldiging vóór de sommering gaat, maar de meest simpele calculator weet dat niet.

Dus de toetsvolgorde moet door de gebruiker worden omgevormd tot:

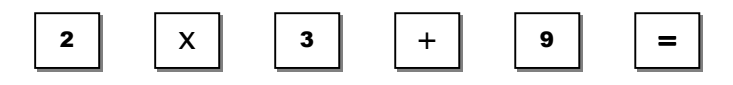

en de calculator geeft het juiste antwoord 15.

Als we deze volgorde niet hadden aangepast, zou de calculator de operatoren strikt op volgorde verwerken, dus eerst de "+"-operatie, en kregen we met " $(9 + 2) \times 3$ " het foutieve antwoord "33".

**Er kan ook een combinatie van operatoren met één argument en operatoren met twee argumenten voorkomen, bijvoorbeeld:** 

**sin ( 9 + 2** x **3 ) = 0,2588** 

Let wel dat we hier de haakjes gebruiken om de prioriteit van de "+"- en "x"-operatie boven die van de "sin" te stellen.

Nu wordt het echt lastig, want de rekenaar moet intikken:

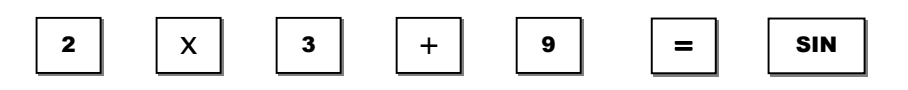

Hier moet dus niet alleen de volgorde van de "infix" operatoren + en x worden verwisseld, maar voor de sinus-functie moet ook nog de "prefix" notatie uit de algebra worden omgezet naar de "postfix" notatie van de calculator! Ook de "="-toets mag hier niet vergeten worden (als sluithaakje van de voorgaande berekeningen), want anders wordt de foutieve uitkomst  $sin(9)$  gegeven.

In de ons bekende algebraïsche notatie is het dus al een rommeltje door het bestaan van infix, prefix en ook postfix (bijvoorbeeld de kwadraat-functie) operatoren door elkaar heen, maar de calculator maakt er weer een ander rommeltje van.

Voor de arme rekenaar, die hier geen zin in heeft, bestaan er ook slimmere calculators, die samengestelde berekeningen aankunnen en meer operatoren kennen: de schoolcalculator en de wetenschappelijke calculator.

De slimste machines kennen de regels van "Mijnheer van Dalen .... ". Hierbij zal de toetsvolgorde

 $"9 + 2 \times 3 ="$  automatisch het gewenste antwoord 15 opleveren.

Meestal ziet men echter aparte toetsen voor de prioriteitshaakjes. Dan moet men intoetsen:

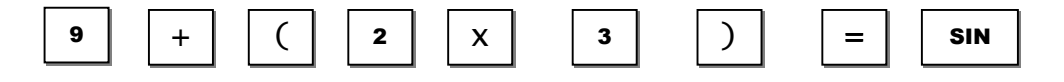

Soms wordt bij het toetsen van de "sin"-toets op het display "sin(..." getoond, om de algebraïsche prefix notatie zo consequent mogelijk te volgen.

Kortom, bij een samengestelde berekening op een calculator moet men weten hoe slim deze calculator is.

### **Hiertegenover staat de strikte eenduidigheid van de RPN-methode.**

Daar moet men voor de opgave "sin  $(9 + 2 \times 3)$ " de volgende toetsen indrukken:

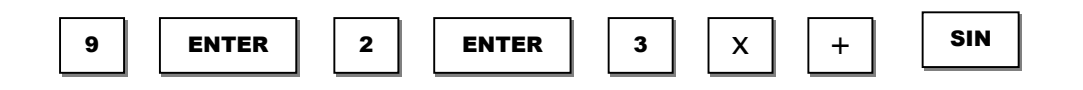

Hoe werkt nu deze RPN-methode?

De calculator met de RPN-methode kan worden gezien als een stapel van getalgeheugens (in het Engels: "register stack"). Bij het intoetsen van een getal wordt dit in het bovenste register geplaatst, Door de "ENTER"-toets in te drukken, worden alle geheugenplaatsen één plaats naar beneden "gedrukt" ("push" operatie op de stack).

Deze ENTER-toets is vaak het herkenningspunt van een RPN-calculator, die dan ook geen " $=$ "-toets bezit.

Als een toets wordt ingedrukt van een functie met één argument (zoals de "sin"), dan wordt die functie uitgevoerd op de bovenste geheugenplaats, en het gebruikte argument hierin wordt vervangen door de uitkomst.

Als een toets wordt ingedrukt van een functie met twee argumenten (zoals de vermenigvuldiging "x"), dan wordt die functie uitgevoerd op de bovenste twee geheugenplaatsen, en de gebruikte argumenten worden vervangen door de uitkomst in de bovenste geheugenplaats; daarbij zullen alle onderliggende geheugenplaatsen één plaats naar boven worden gedrukt om de vrijgekomen ruimte op te vullen.

Dit klinkt ingewikkeld, maar het voorbeeld "sin  $(9 + 2 \times 3)$ " zal dit mechanisme duidelijker maken, als we de toestand van de stapel geheugenplaatsen laten zien na elke toetsindruk:

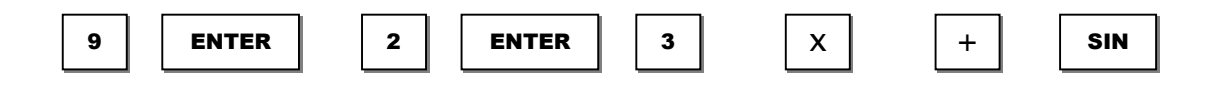

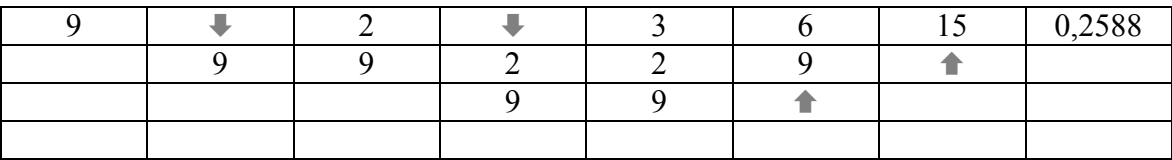

De RPN-methode met zijn stapelgeheugen kan eenvoudig in een computer of calculator worden geïmplementeerd, omdat een operatie zoals het omlaag of omhoog drukken van de stapelgeheugens kan worden gerealiseerd door een referentie naar de top van de stapel met één te verhogen of te verlagen.

De stapel kan in principe oneindig groot worden ontworpen, slechts beperkt door de totaal beschikbare geheugenomvang. In de praktijk wordt vaak een eindige stapel voorzien, voor calculators meestal vier posities. Zo'n eindige stapel wordt dan als een cyclische buffer georganiseerd.

Het stapelprincipe is zo elegant, dat complete programmeertalen hierop zijn gebaseerd, zoals bijvoorbeeld FORTH (taal die veel gebruikt werd voor besturingen, zoals instelling van telescopen) en PostScript (grafische vectortaal waarmee laserprinters worden aangestuurd).

### **Calculators met RPN**

Wanneer zijn calculators voor het eerst met RPN uitgerust? Iedereen denkt dat dit de HP-35 uit 1972 was. Toch kwam RPN al eerder voor.

In de eerste plaats bij de mechanische rekenmachines, met als eerste voorbeeld de telmachines.

Er zijn vele soorten ontworpen in de loop der eeuwen, maar de modellen met 10 cijfertoetsen hebben allemaal een knop of hendel om een ingesteld getal op te tellen bij het totaalregister.

Dit principe is in feite RPN, want register 2 bevat het vorige totaal, in register 1 moet de nieuwe optelterm ingesteld worden, en door daarna ("postfix") op de plus-toets of hendel te drukken, wordt het totaalregister vermeerderd met het instelregister.

Dit was dus RPN "avant la lettre". Deze optellers hadden dan ook geen "="-toets.

Maar ook bij de electronische calculators was de HP-35 niet de eerste RPN-machine.

Die eer kwam toe aan de Friden EC-130 uit 1963, de eerste getransistoriseerde calculator ter wereld.

Deze machine was eigenlijk een ideale RPN-calculator, want hij toonde op een beeldscherm de volledige inhoud van de 4-regelige registerstack, terwijl de HP-35 slechts het eerste register liet zien. Vooral bij onzekerheid van de

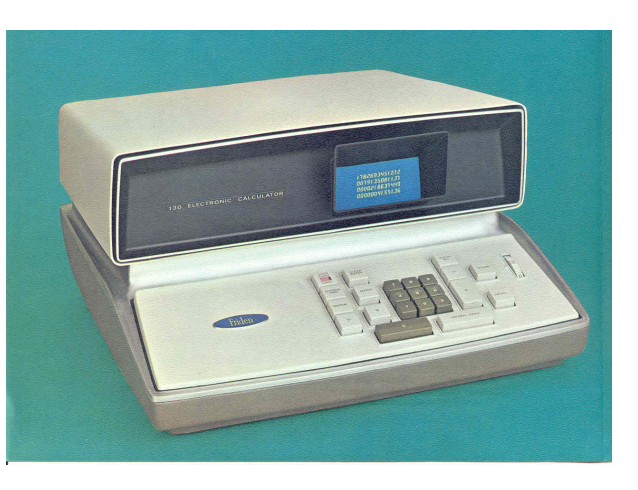

gebruiker omtrent de RPN-voortgang, was het tonen van alle registers een enorme steun. In de handleiding van deze machine wordt de term RPN of de naam Lukasiewicz totaal niet genoemd: men schreef over het "Stacking Principle for Automatic Transfer of Intermediate Answers".

HP introduceerde RPN (met drie stackregisters) in de "scientific desk calculator" HP-9100A, rond 1968.

Toch is de HP-35 uit 1972 (en alle daarop volgende modellen van Hewlett Packard) het

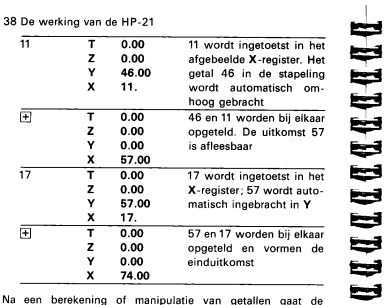

Na een berekening of manipulatie van getallen gaat<br>stapeling automatisch omhoog nadat een nieuw getal is interested. Omdat de verschillende bewerkingen worden vers<br>of the stapeling of the property of the other of the order rdt gedrukt, is d

Ū E-1

ы

bekendste voorbeeld van de toepassing van RPN, ook al kostte het moeite de gebruikers deze totaal andere methode aan te leren.

Van de 60 pagina's handleiding voor de HP-21 (een goedkopere versie van de HP-35, uit 1974) wordt meer dan een kwart besteed aan de uitleg van RPN.

Vergeleken met de RPN-uitleg op de vorige pagina, heeft HP zijn eigen versie: de vier stackregisters heten X, Y, Z en T, waarbij X in het weergavevenster staat.

Verder wordt de stack omgekeerd weergegeven, met X onder.

Er zijn een aantal speciale stack-operatoren ingevoerd, zoals door de stack heenstappen om de inhoud te kunnen inspecteren, of het verwisselen van X en Y in het geval een operatie twee resultaten geeft (denk aan vectorberekeningen).

## **De HP-25 is de programmeerbare versie van de HP-21, zie afbeelding.**

**Een hele fraaie demonstratie van de HP-21 kan op internet gevonden worden, zie:** 

**http://www.xs4all.nl/~jqmgrdyk/hp/hp25/hp-25.htm** 

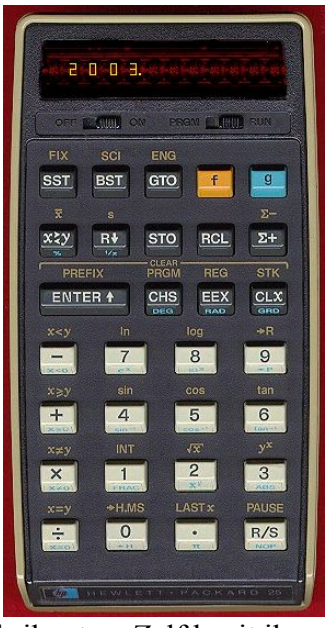

Er zijn ook RPN-calculators gemaakt door een aantal andere fabrikanten. Zelf bezit ik bijvoorbeeld een Sanyo Scientific Calculator type CZ-2901, waarvan de handleiding spreekt over de "Reverse Polish method" en een 4-register stack beschrijft zoals die van de HP-35, dus waarschijnlijk gekloond.

De term "Reverse Polish" is generiek, en door meer fabrikanten gebruikt. De term "Reverse Polish Notation", en in het bijzonder de afkorting "RPN", lijkt specifiek voor HP calculators te worden gebruikt, hoewel Hewlett Packard deze termen nooit als Trade Mark ( ® ) heeft geregistreerd.

### **Literatuurreferenties**

Elke handleiding van een willekeurige HP calculator uit de 70'er of 80'er jaren HP museum, hoofdstuk over RPN: http://www.hpmuseum.org/rpnvers.htm De Teloorgang van de Rekenliniaal, O. van Poelje, MIR 32, nov. 2002, p. 49-55 De vreemde werking van een rekenmachine, F. Reijnhoudt, http://reijnhoudt.nl/rekentuig/rekenmachine.html HP-25 emulator: http://www.xs4all.nl/~jqmgrdyk/hp/hp25/hp-25.htm